## Fichier:Usinage-en-dessous-de-la-table.jpg

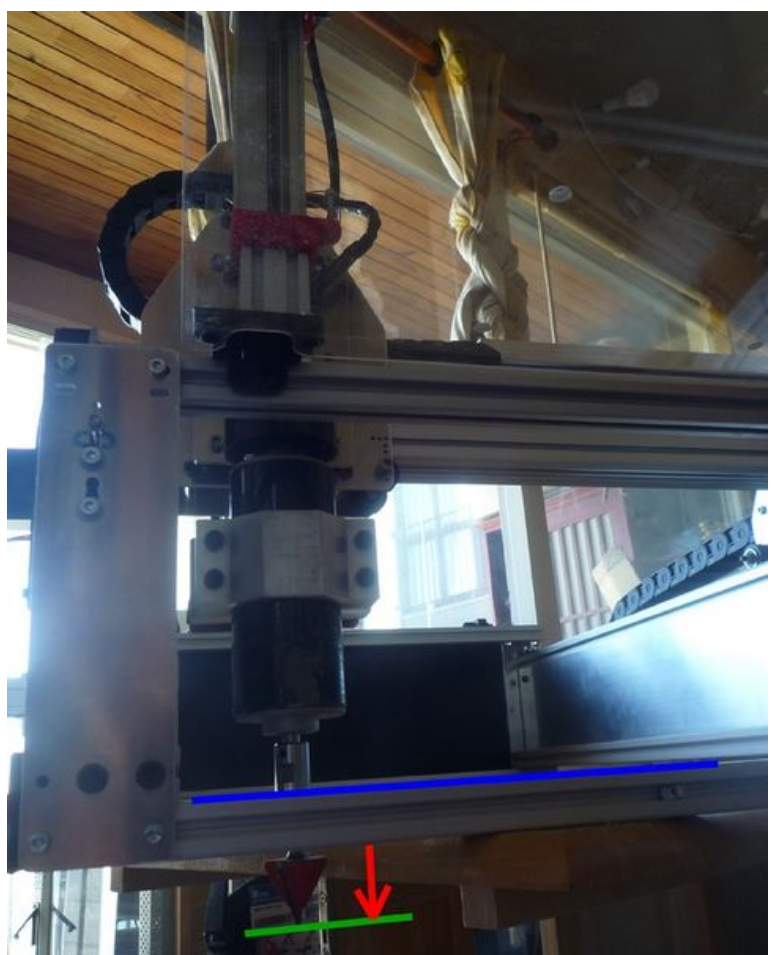

Taille de cet aperçu :483 × 600 [pixels](https://wikifab.org/images/thumb/f/fd/Usinage-en-dessous-de-la-table.jpg/483px-Usinage-en-dessous-de-la-table.jpg).

Fichier [d'origine](https://wikifab.org/images/f/fd/Usinage-en-dessous-de-la-table.jpg) (600 × 745 pixels, taille du fichier : 171 Kio, type MIME : image/jpeg) Possibilité de fixer la machine sur une grande planche et d'usiner cette planche en dessous

## Historique du fichier

Cliquer sur une date et heure pour voir le fichier tel qu'il était à ce moment-là.

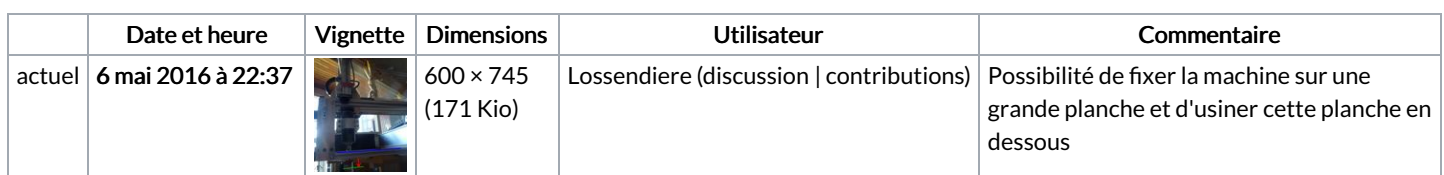

Vous ne pouvez pas remplacer ce fichier.

## Utilisation du fichier

La page suivante utilise ce fichier :

CNC Formosa 750-U - montage et [utilisation](https://wikifab.org/wiki/CNC_Formosa_750-U_-_montage_et_utilisation)

## Métadonnées

Ce fichier contient des informations supplémentaires, probablement ajoutées par l'appareil photo numérique ou le numériseur utilisé pour le créer. Si le fichier a été modifié depuis son état original, certains détails peuvent ne pas refléter entièrement l'image modifiée.

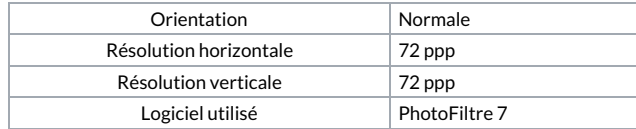

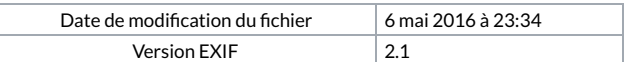